## Esercizi da temi d'esame

1. Si traduca nel linguaggio AMPL (file .mod) il seguente modello di programmazione lineare intera, relativo a un problema di produzione:

$$
\max \sum_{i \in I} P_i x_i
$$
  
s.t. 
$$
\sum_{i \in I} A_{ij} x_i \leq B_j, \quad \forall j \in J
$$

$$
\sum_{i \in I} (C_i x_i + F_i y_i) \leq W
$$

$$
x_i \leq My_i, \quad \forall i \in I
$$

$$
x_i \in \mathbb{Z}_+, \quad y_i \in \{0, 1\}, \quad \forall i \in I
$$

dove *I* è l'insieme dei prodotti, *J* è l'insieme delle materie prime. Le variabili sono:  $x_i$  la quantità di prodotti (si possono realizzare solo quantità intere),  $y_i$  binaria con valore 1 se viene realizzata almeno un'unità del prodotto corrispondente, 0 altrimenti. I dati sono:  $P_i$  il profitto unitario per il prodotto  $i \in I$ ,  $B_j$  la quantità disponibile di materia prima  $j \in J$ ,  $A_{ij}$  la quantità di materia prima  $j$  utilizzata per unità di prodotto i,  $C_i$  il costo di produzione per unità di prodotto  $i \in I$ ,  $F_i$  il costo fisso per la produzione di prodotti  $i \in I$ , W il budget disponibile,  $M$  una costante sufficientemente grande (ad esempio pari a  $W$ ).

- 2. Per l'esercizio precedente, si consideri  $I = \{auto, moto, bicicletta, monopattino\}$  e  $J =$ {*ruote*, *tubi*, *bulloni*} e si dia un esempio di file .dat di **AMPL** che definisca gli insiemi dati e una valorizzazione per i parametri  $P, A, B, C, F, W$  e  $M$  (si scelgano dei valori a piacere).
- 3. Si vuole risolvere il seguente problema con AMPL. Un'azienda produce aranciata e concentrato in polvere e ha a disposizione 1 tonnellata di arance e 10 000 litri di acqua minerale. Per ogni confezione da un litro di aranciata si consumano 500 grammi di arance e 2 litri di acqua (parte in bottiglia, parte usata dal processo produttivo); per ogni confezione da un kg di concentrato si consumano 5 kg di arance e si ottengono 0,5 litri di acqua minerale disponibile per la produzione di aranciata. Il ricavo da ciascuna confezione di aranciata e di concentrato è, rispettivamente, di 80 eurocent e 2 euro, rispettivamente. Il generico modello di programmazione lineare intera per la massimizzazione dei ricavi è il seguente:

$$
\max \sum_{i \in I} r_i x_i
$$
\ns.t.

\n
$$
\sum_{i \in I} a_{ij} x_i \leq b_j \quad , \quad \forall j \in J
$$
\n
$$
x_i \in \mathbb{Z}_+, \quad \forall i \in I
$$

dove I è l'insieme dei prodotti (aranciata e concentrato nel caso specifico), J è l'insieme delle risorse (acqua minerale e arance),  $x_i$  è la variabile che indica la quantità di prodotto *i* da produrre,  $r_i$  è il ricavo unitario dal prodotto  $i,$   $b_j$  è la quantitià di risorsa  $j$  disponibile,  $a_{ij}$  è la quantità di risorsa  $j$  consumata per ogni unità di prodotto i (si noti che, per conentrato e acqua il valore di questo parametro è negativo).

Si traduca il modello generico dato in linguaggio AMPL (file .mod) e si scriva il corrispondente file dei dati (.dat) per la soluzione del problema specifico.

4. Si traduca nel linguaggio AMPL (file .mod) il seguente modello di programmazione lineare intera (riferibile, ad esempio, a un problema di produzione di prodotti j su più linee i, con costi fissi f di attivazione delle linee, costi orari c per linea e prodotto, produttività oraria a per linea e prodotto, richiesta minima b per prodotto, capacità d per linea). Si dia inoltre una possibile definizione della costante M in funzione dei parametri  $d$  del problema.

$$
\min \sum_{i \in I, j \in J} c_{ij} x_{ij} + \sum_{i \in I} f_i y_i
$$
\n
$$
\text{s.t. } \sum_{i \in I} a_{ij} x_{ij} \ge b_j, \quad \forall j \in J
$$
\n
$$
\sum_{j \in J} x_{ij} \le d_i, \quad \forall i \in I
$$
\n
$$
\sum_{j \in J} x_{ij} \le My_i, \quad \forall i \in I
$$
\n
$$
x_{ij} \in \mathbb{Z}_+, \quad \forall i \in I, j \in J
$$
\n
$$
y_i \in \{0, 1\}, \quad \forall i \in I
$$

5. Si consideri il modello dell'esercizio precedente, riferito alla produzione di auto, moto e biciclette (insieme J) su due linee chiamate lineal e linea2 (insieme I):  $c_{ij}$  è il costo per ogni ora di lavorazione del prodotto j sulla linea i;  $f_i$  è il costo fisso per l'attivazione della produzione sulla linea i;  $a_{ij}$  è il numero di prodotti j prodotti per ogni ora di lavorazione sulla linea i;  $b_j$  è il numero di prodotti j richiesti;  $d_i$  è il numero di ore complessive disponibili sulla linea i; M è una costante sufficientemente grande. Si scriva il file .dat di AMPL che definisca i valori dei parametri riassunti nella seguente tabella e un opportuno valore per M.

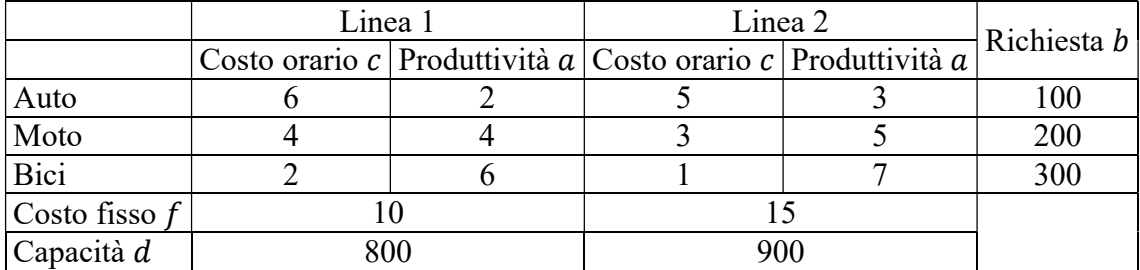